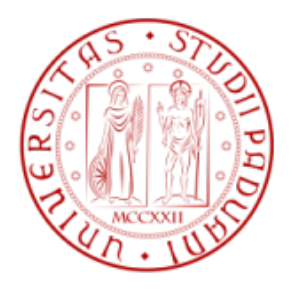

### Universit`a degli Studi di Padova

DIPARTIMENTO DI INGEGNERIA DELL'INFORMAZIONE Corso di Laurea Triennale in Ingegneria dell'Informazione

## Ottimizzazione della scelta di percorsi ed anelli in reti ottiche

Laureando: Francesca Rossi Matricola 612113

Relatore: Leonardo Badia

#### Sommario

La crescente richiesta di servizi trova un'efficace soluzione nell'uso di reti ottiche. Queste sono però molto vulnerabili nel caso di errori a causa del grande volume di traffico trasmesso su ogni singola fibra. Per questo è necessario proteggere le reti ottiche rendendole in grado di continuare a funzionare anche in caso d'errore (Survivable Networks). Una delle tecniche più utilizzate a tale scopo, si basa sui Self-Healing Rings (SHRs), ovvero "anelli auto-riparatori".

In questo lavoro si analizza un'aspetto dell'ottimizzazione di questi anelli con particolare attenzione alla scelta del percorso tra due nodi fissati (sorgente e destinatario) e all'anello posto a protezione di tale cammino, in una rete di topologia fissata. Per fare ciò vengono utilizzati gli Algoritmi Genetici (GAs), tecniche meta-euristiche basate sui principi dell'evoluzione naturale. Nella prima parte, dopo aver descritto alcune delle tecniche usate per proteggere le reti ottiche, viene definito il problema di ottimizzazione vincolata e viene dato un approfondimento sui GAs. Nella seconda parte viene risolto il problema sopra descritto con riferimento ad una rete di quattro nodi e l'ausilio dell'ambiente Matlab. Si vede, infine, che il metodo utilizzato è appropriato allo scopo e fornisce dei risultati ottimi o sub-ottimi 4 volte su 5. Data la versatilità degli algoritmi descritti sarà possibile estendere quanto discusso in questo lavoro a reti di dimensioni maggiori e diversa topologia.

# Indice

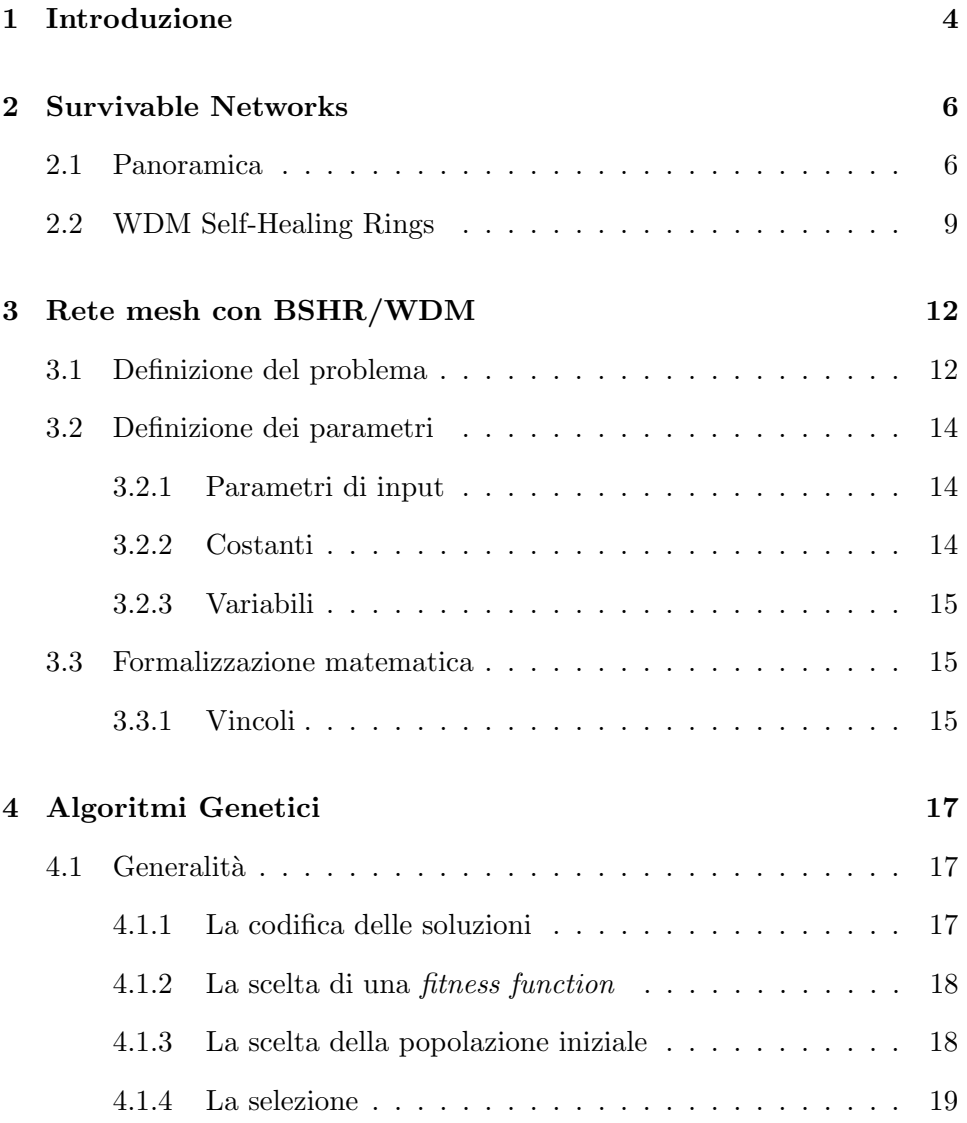

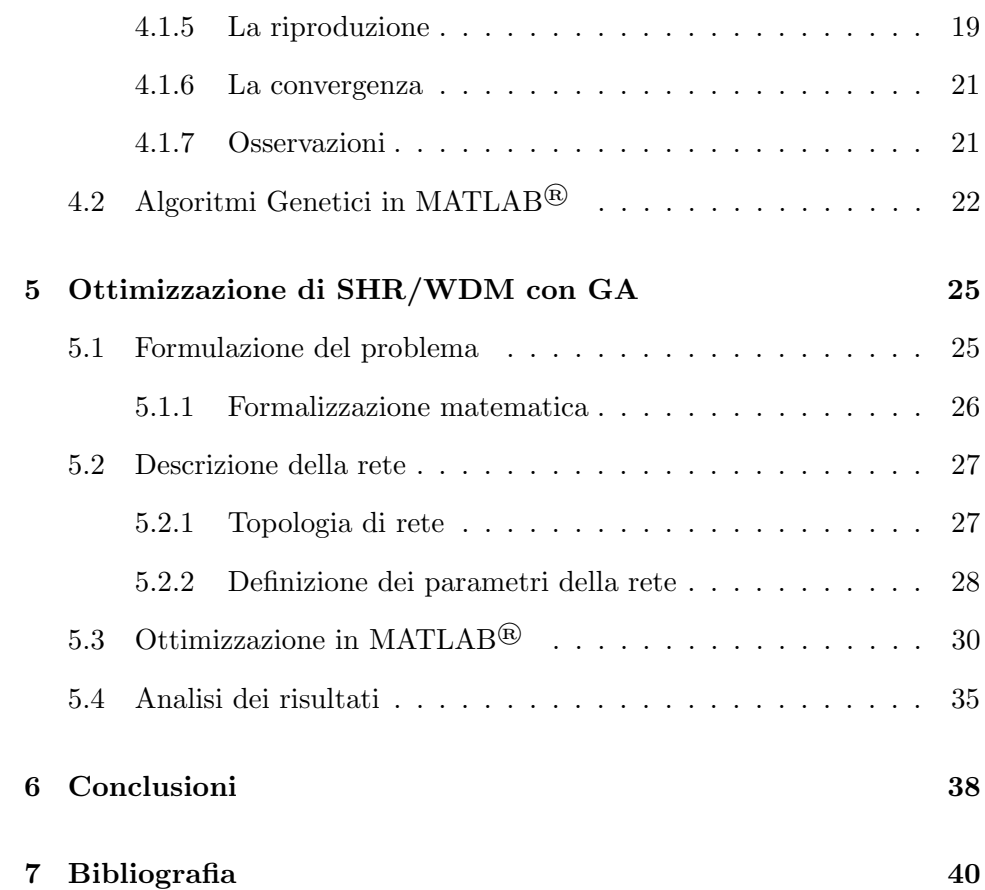

## Capitolo 1

## Introduzione

Nel corso degli ultimi vent'anni si è andato delineando il profilo della nuova società che vuole avere accesso all'informazione sempre, in ogni luogo e in qualsiasi formato.

Questa crescente esigenza è esplosa nell'ultimo decennio quando è diventata evidente la necessità di reti in grado di trasportare ed elaborare immense moli di dati per navigare nel web, usare applicazioni java, video conferenze ecc.

Considerate le potenziali capacit`a delle fibre ottiche, quasi 50 TB/s [1], non c'`e da stupirsi se molte energie sono state spese nello studio e sviluppo di questo settore delle telecomunicazioni.

Il termine comunicazioni ottiche viene utilizzato per indicare la trasmissione di informazione quando la portante ha una frequenza dell'ordine di  $10^{14} - 10^{15}$  Hz che coindice grosso modo con la luce visibile. [2]

Anche se la trasmissione di onde elettromagnetiche di questa frequenza è possibile anche nello spazio libero, la maggior parte delle comunicazioni ottiche utilizza la fibra ottica come layer fisico.

La fibra ottica consiste in un sottile filamento di un materiale dielettrico trasparente, in genere vetro o plastica, solitamente con sezione circolare (tipicamente di diametri introno ai  $125 \mu m$ ,  $[3]$ , che è in grado di trasportare o meglio guidare la luce.

Oltre all'importante incremento della larghezza di banda del segnale modulato (nelle reti commerciali dell'ordine del Tb/s, [4]) e il conseguente aumento della capacità di canale, altri vantaggi di tale tecnologia che ne hanno decretato il successo sono:

- la possibilità di aumentare in modo significativo la densità di potenza trasmessa dal sistema in accordo con la possibilità di concentrare la potenza in fasci elettromagnetici molto stretti;
- la bassa attenuazione del segnale (ad esempio  $0.2 \text{ dB/km}$ , [1]);
- la bassa potenza richiesta per la trasmissione (dell'ordine dei dBm, [2]);
- le ridotte dimensioni del componenti;
- la possibiltà di trasmettere liberamente usando una regione spettrale non sottoposta a licenza e un conseguente calo dei costi.

A differenza delle reti di telecomunicazione che impiegano frequenze più basse, dove il problema principale è la limitata capacità del canale, nei sistemi in fibra ottica la situazione si presenta rovesciata.

In questi sistemi la principale criticità è diretta conseguenza del suo maggior vantaggio: considerato il grandissimo volume di traffico che viene trasportato su ogni singola fibra un eventuale errore o rottura anche di solo di una di queste pu`o essere un evento catastrofico se comparato con quello di una rete convenzionale [7].

Risulta quindi essenziale avere una survivable network, ovvero una rete in grado di continuare a funzionare anche in caso di guasto. Per ottenere una rete sopravvivibile quindi, è necessario fornire a tale sistema un meccanismo di protezione.

Uno dei principali meccanismi di protezione che ha preso il sopravvento negli ultimi anni è quello dei Self-Healing Rings (SHRs) ovvero anelli "autoriparatori" che forniscono ridondanza alla rete.

L'ottimizzazione di suddetti anelli posti a copertura delle reti ottiche è largamente studiata come si pu`o vedere dalla vasta letteratura presente su tale argomento, si considerino ad esempio [7]-[10]. In [7] viene data una panoramica sulle diverse tecniche utilizzate per ottenere una survivable network, in [8] l'obiettivo è l'ottimizzazione della copertura di una rete ottica con topologia arbitraria utilizzando anche anelli multipli, in [9] gli anelli vengono ottimizzati sfruttando un algoritmo di Tabu Search ed in [10] viene presentata un'innovativa architettura degli anelli stessi.

Il resto di questo lavoro è organizzato come segue: nel Capitolo 2 viene data una panoramica sulle tecniche utilizzate per rendere una rete sopravvivibile, con particolare attenzione alla tecnica dei Self-Healing Rings. Nel Capitolo 3 viene formulato il problema di ottimizzazione vincolata. Nel Capitolo 4 vengono descritti nel dettaglio gli Algoritmi Genetici, mentre nel Capitolo 5 sono presentati i risultati numerici e l'analisi dell'ottimizzazione. Infine nel Capitolo 6 vengono tratte le conclusioni.

## Capitolo 2

## Survivable Networks

### 2.1 Panoramica

Il concetto di sopravvivibilità di una rete non è recente. Già all'inizio degli anni settanta H. Frank aveva analizzato e modellato la sopravvivibilità per reti di comunicazione militare [12a, 12b] ma tutt'oggi non esiste uno standard condiviso per le reti d'informazione, anche se la definizione data da Westmark nel 2004 [13] è considerata un solido punto di riferimento:

Survivability  $=$  the ability of a given system with a given intended usage to provide a pre-specified minimum level of service in the event of one or more pre-specified threats. <sup>1</sup>

L'introduzione di switch ed altri componenti ottici ha portato all'identificazione di un nuovo layer chiamato layer ottico o layer WDM. [7]

In accordo con la struttura a layer di una generica rete, la sopravvivibilità può essere offerta al layer ottico oppure a livelli più alti.

 $E$  chiaro che fornire una protezione a livello ottico non può in alcun caso  $E$ garantire la protezione completa della rete da errori che si verificano in layer pi`u alti, ed acquista importanza il problema dell'assegnazione delle diverse funzioni ai singoli livelli: l'insieme di regole che descrivono il punto di origine e di interazione del meccanismo di ripristino tra i layer è chiamata strategia di Interworking o Escalation. [14]

Questa strategia generalemente pu`o essere di tre tipi: bottom-up, top-down o intermedia.

La prima stabilisce che il ripristino della rete parta dal layer più vicino a dove si è verificato l'errore per salire via via verso layer più alti. La seconda, in opposizione alla prima, funziona in modo tale da iniziare il ripristino dal livello più alto per poi scendere verso il layer ottico ed inifine, la terza, parte sempre da un layer intermedio prefissato per svilupparsi in una delle due direzioni [14].

<sup>&</sup>lt;sup>1</sup>Sopravvivibilità = la capacità di un sistema di uso previsto di provvedere a un livello minimo di servizio prestabilito in caso di uno o più eventi minacciosi pre-identificati.

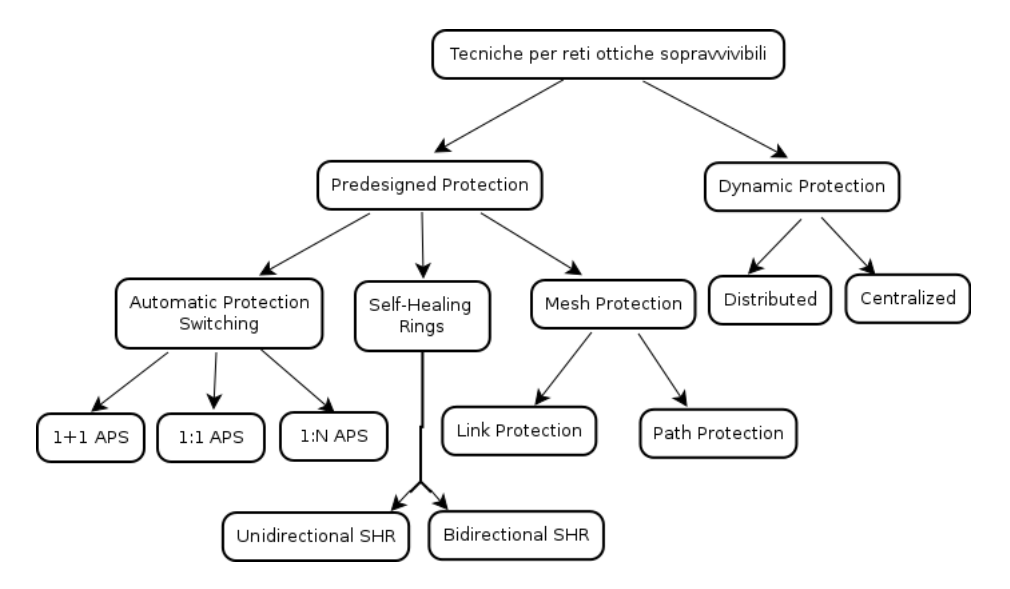

Figura 2.1: Riassume le principali tecniche per rendere sopravvivibile una rete ottica

Fino ad una decina di anni fa, sebbene la fibra ottica avesse già assunto un ruolo centrale, non era particolarmente comune utilizzare tecniche di mutiplexing. Oggi grazie a continue ed approfondite ricerche, la tecnologia Wavelength Division Multiplexing (WDM) riveste senza dubbio un ruolo centrale nelle moderne reti di telecomunicazione [8]. Come conseguenza, anche tutte le tecniche di protezione che venivano usate in reti non-WDM vennero adattate alle caratteristiche di questa nuova, fondamentale tecnologia.

Le tecniche utilizzate per rendere una rete sopravvivibile sono molteplici e presentano numerose varianti in accordo con le caratteristiche della specifica rete presa in considerazione.

Nella letteratura ([15-17]) sono generalmente divise in:

- Protezione Pre-Programmata (Preassigned Protection);
- Protezione Dinamica (Dynamic Protection).

Alla prima categoria appartengono tutte quelle tecniche che si basano su schemi prestabiliti utilizzando risorse destinate esclusivamente alla protezione della rete; della seconda categoria fanno invece parte tutti quei meccanismi che allocano dinamicamente le risorse destinate al ripristino della rete in caso di guasto.

Questi ultimi a fronte di uno sfruttamento più efficiente delle risorse, sono generalmente più lenti e non possono sempre garantire il 100% del ripristino della rete in quanto non è scontato che in ogni istante ci siano abbastanza risorse diponibili per fare fronte al problema verificatosi. [7]

Gli errori che possono verificarsi si distinguono in errori sul link od errori sul nodo; gli errori sui link sono i più frequenti ed in genere sono rappresentati dalla rottura della fibra ottica, i secondi sono principalmente causati da guasti della strumentazione, errori commessi dall'uomo o fenomeni naturali incontrollabili come terremoti ed uragani.

All'interno delle teniche di protezione pre-programmata si possono distiunguere le seguenti tre tipologie:

- Automatic Protection Switching  $(APS) : e$  principalmente utilizzato per correggere errori sui link. Si definiscono tre architetture (1+1, 1:1, 1:N) a seconda di come è assegnata la protezione e tutte si basano su uno schema di fibre dedicate deviando il traffico sui link di riserva in caso di guasto. È il meccanismo più semplice ma anche il più dispendioso. [15]
- Mesh Protection  $(MP)$ : può essere link-based oppure path-based. L'idea base è quella di riservare un percorso di protezione per ciasun  $\lim_{k \to \infty}$  link/cammino ed in caso di guasto è possibile che venga condivisa la stessa lunghezza d'onda tra i percorsi di protezione. [16]
- Self-Healing  $Ring(SHR)$ : è utlizzato sia in caso di errori sui link sia sui nodi. Gli anelli possono essere unidirezionali o bidirezionali ed in caso di guasto i due nodi immediatamente adiacenti all'errore si occupano del ripristino delle funzionalità dell'anello. È la tecnica più flessibile  $\alpha$ che si adatta anche ad essere usata su reti mesh.

Le tecniche di protezione dinamica, invece, utilizzano in larga parte Optical Crossconnect (OXC) intelligenti ed altri controllori ottici introdotti più di recente come Optical Add and Drop Multiplexer (OADM). Gli algoritmi utilizzati in questo ambito sono in genere più complicati ed il tempo di ripristino più lungo.

Si possono suddividere in [17]:

- Distributed Dynamic Restoration  $(DDR)$ : ciasun nodo sorgente è in grado di ripristinare i lightpaths interrotti dagli errori verificatisi localmente, inoltre ciascun nodo mantiene le informazioni relative alla topologia della rete e alla disponibilit`a delle lunghezze d'onda sui singoli link;
- Centralized Dynamic Restoration (CDR) : viene utilizzato un Path Computation Element (PCE) per coordinare il ripristino; il PCE contiene un backup dei percorsi e tiene traccia delle risorse disponibili senza però assegnarle direttamente in caso di errore.

### 2.2 WDM Self-Healing Rings

Attualmente una delle tecniche più comuni per rendere sopravvivibile una rete ottica, è quella di usare una tecnologia WDM in configurazione di bidirectional Self-Healing Rings (SHR), spesso multipli.

Un anello, in una rete ottica così come in una rete di distribuzione delle acque, serve a fornire ridondanza.

Come si può vedere nella Figura  $2.2$  (a), la struttura base di un anello è costituita da link (unidirezionali o bidirezionali) e un insieme di nodi. In condizioni normali il traffico è smaltito nella direzione più conveniente in accordo con la metrica usata (lunghezza, costo, ecc.) mentre in caso di errore solo i due nodi immediatamente adiacenti all'errore devo fare un rerouting, in modo tale che il traffico continui a viaggiare lungo le parti ancora funzionanti dell'anello (Figura 2.2 (b)).

Nell'eventualità di un secondo guasto l'anello può essere diviso in due sottoanelli disgiunti che al loro interno possono continuare a funzionare (Figura  $2.2$  (c)).

Il signaling richiesto per gestire l'evento eccezionale rimane confinato all'interno dell'anello, rendendo possibile un'azione di ripristino molto veloce, con un tempo di ripristino proporzionale solo alla latenza e alla dimensione dell'anello [8].

Un'altra caratteristica interessante del meccanismo di protezione SHR/- WDM è la capacità di condividere le risorse dedicate per proteggere linee multiple assicurando così una protezione efficiente contro ogni singolo errore all'interno dell'anello.

Infine, un sistema multi-SHR/WDM può gestire anche errori multipli finchè questi hanno luogo in link coperti da anelli distinti.

Questo meccanismo, almeno in prima approssimazione così semplice e pratico, fornisce un'alta *resilience* alla rete ed è proprio quest'ultimo il motivo centrale della fortuna di questo sistema [18].

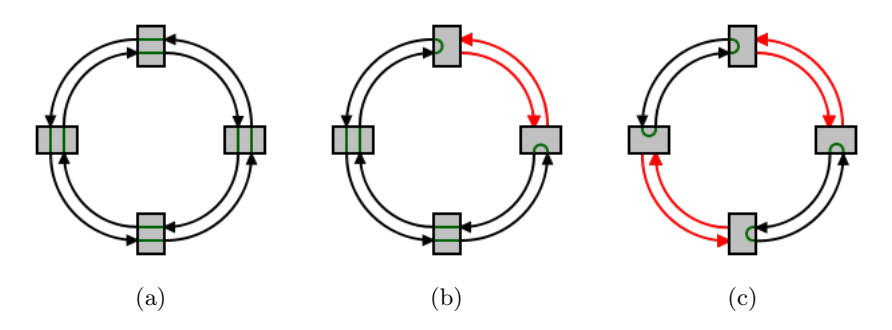

Figura 2.2: Schema base di un Self-healing Ring. In (a) il funzionamente normale, in (b) il funzionamento in caso di un guasto ed in (c) in caso di due guasti.

L'utilizzo di una modulazione che si basa sulla frequenza oppure sul tempo (Time Division Multiplexer, TDM) o sulla forma d'onda (Code Division Multiplexer, CDM) è facilmente giustificatabile se si pensa che l'approccio WDM richiede solo che l'utente finale operi ad un bit rate pari a quello del canale WDM. Tale rate pu`o essere scelto arbitrariamente e quindi l'attrazzatura deve operare solo a velocità elttroniche, mentre le velocità di processazione di TDM o CDM possono essere molto pi`u alte, richiedendo attrezzature più sofisticate e costose [1].

Intolre, con il WDM, lo spettro ottico di trasmissione è diviso in una serie di bande di lunghezze d'onda non sovrapposte e ciascuna supporta un singolo canale di comunicazione che opera ad un rate arbitrario. Per di più, canali multipli provenienti anche da utenti diversi, possono essere ragruppati sulla stessa fibra.

Data l'importanza e la conseguente grande diffusione dei SHR/WDM, gli sforzi compiuti per ottimizzare ogni aspetto di tale struttura sono stati e continuano ad essere notevoli.

Ad esempio, in [19] è trattato il problema del design di SHRs in reti di grandi dimensioni. In queste situazioni, usare un solo anello a copertura dell'intera rete è possibile ma spesso poco efficiente. Allora la rete viene divisa in un certo numero di anelli dove ciascuno dei quali pu`o operare ed essere gestito indipendentemente degli altri. Sempre in accordo a [19], per reti semplici la capacità extra richiesta da questo design è meno del 10% di quella richiesta normalmente guadagnando però notevolmente in efficienza e prestazioni.

Procedendo sulla base di questa divisione di SHR in sottoanelli si può arrivare a dover gestire il problema opposto, rendendo necessaria una sintesi delle reti che usano molti SHRs. La sintesi ottima di reti ottiche sopravvivibili che richiedono numerosi anelli è molto complicata a causa dell'alto numero di combinazioni dei parametri in gioco (numero degli anelli, dimensione, posizione spaziale ecc).

Una soluzione a questo problema è fornita in [20] dove vengono usate diverse metriche per esplorare contemporaneamente numerosi percorsi e scegliere, per implementazione, il migliore tra questi.

Particolarmente interessante è il problema trattato in [21]: a seconda della mole di traffico e della capacità dell'anello, è possibile che un singolo SHR sia insufficiente a gestire un dato insieme di nodi. In questa situazione l'approccio usato è quello di "impilare" diversi anelli in modo che questi riescano a smaltire tutto il traffico richiesto dalla rete. In tale situazione il problema `e determinare a quale anello ciascun nodo dovrebbe essere connesso e come il traffico dovrebbe essere suddiviso tra i vari anelli impilati.

La soluzione a questo problema è ottenuta sfruttando gli Algoritmi Genetici (GA) che si basano sui principi della genetica e dell'evoluzione. I GA usano delle "popolazioni" di possibili soluzioni e combinandole tra loro, ottengono ad ogni passo nuove popolazioni sempre più "forti" ed adatte a "vivere" nello spazio in cui sono definite. La soluzione migliore è scelta dall'ultima popolazione generata e rappresenta l'individuo più forte del gruppo.

Gli algoritmi genetici sono un set di algoritmi estremamente versatili che vengono usati per l'ottimizzazione di numerosi problemi anche di natura diversa tra loro. A tal proposito si vedano [21-25] ed il Capitolo 4.

### Capitolo 3

## Rete mesh con BSHR/WDM

### 3.1 Definizione del problema

In questo capitolo si fa riferimento alla trattazione di A. Fumagalli et al. [8] dove il problema è formulato come segue.

Si consideri una rete ottica WDM con topologia arbitraria in cui la protezione è ottenuta utilizzando anelli SHR bidirezionali.

In questo caso, i lightpath<sup>1</sup> sono localizzati tra le coppie di nodi per gestire il traffico della rete ed in caso di necessità un lightpath può fare affidamento su più anelli.

Le capacità di crossconnessioni ottiche (OXC) sono richieste solo ai nodi dove i lightpath "saltano" da un anello a quello adiacente; gli altri nodi sono dotati solo di capacità OADM.

La protezione di ciascun link è ottenuta indicando l'anello che protegge ciasuna linea dei lightpath. Se più anelli coprono la stessa linea si assume che un lightpath su quella linea debba essere assegnato ad un solo anello per la protezione. Per semplicità si assume anche che anelli multipli non possano condividere fibre o lunghezze d'onda.

Si noti che lo stesso meccanismo di protezione che è usato in caso di anelli singoli è utilizzato anche in presenza di anelli multipli: nell'eventualità di un errore della linea, i due nodi immediatamente adiacenti all'errore smettono di trasmettere sulla linea guasta e reindirizzano il traffico nella direzione opposta dell'anello sulle frequenze riservate a tale scopo.

L'efficacia del design di tale rete dipende da molti fattori tra i quali la topologia della rete, la matrice del traffico, gli anelli di copertura, i vincoli specifici imposti dal problema sugli anelli e la funzione obiettivo.

Nel caso in considerazione, i vincoli imposti sugli anelli sono:

1. il numero massimo di anelli che condividono un link è limitato;

<sup>&</sup>lt;sup>1</sup>Dicesi lightpath il percorso seguito dai fasci luminosi attrvarso dispositivi ottici. [31]

- 2. il numero massimo di anelli che condividono un nodo è limitato;
- 3. la dimensione massima dell'anello è limitata.

L'obiettivo di questa ottimizzazione consiste nel minimizzare il totale della lunghezza in miglia dei lightpath necessari ad una rete per soddisfare le richieste di traffico, inclusi quelli destinati alla protezione, e contemporaneamente nel minimizzare anche l'uso di convertitori di lunghezze d'onda forzandone la continuit`a all'interno dell'anello. Si osservi che il secondo obiettivo coincide con il voler ridurre il numero di anelli necessari alla copertura.

Per risolvere questo problema, che nella letteratura va sotto il nome di WRL Problem [8], è necessario risolvere congiuntamente i seguenti sottoproblemi:

- Sottoproblema WL: per ogni richiesta di traffico bisogna individuare il percorso più breve tra il nodo sorgente e il nodo destinatario;
- Sottoproblema RC: per ogni linea che trasporta almeno un lightpath funzionante `e necessario identificare l'anello (o gli anelli) che coprono la linea e proteggono il traffico;
- Sottoproblema SW: ad ogni anello della copertura bisogna fornire le lunghezze d'onda extra che sono necessarie per proteggere i lightpath.

I tre sottoproblemi sono collegati l'un l'altro e devono necessariamente essere risolti congiuntamente al fine di ottenere il miglior design di rete possibile. Ai fini di questa trattazione è necessario fare anche le seguenti assunzioni:

- 1. la capacit`a della linea, intesa come numero di lunghezze d'onda, non `e limitata;
- 2. ogni richiesta di traffico (lightpath) deve essere protetta da ogni possibile errore singolo della linea;
- 3. è usato il meccanismo di protezione BSHR/WDM;
- 4. anelli distinti posti sulla stessa linea non possono condividere le stesse lunghezze d'onda d'emergenza;
- 5. la conversione della lunghezza d'onda `e disponibile sia in OADMs che in OXCs.

#### 3.2 Definizione dei parametri

#### 3.2.1 Parametri di input

Secondo l'approccio di [8], i parametri necessari alla trattazione del problema sono i seguenti:

- $G(V, E, W)$ : grafo diretto che rappresenta la topologia di rete con V l'insieme dei nodi, E l'insieme dei link pesati (link bidirezionali vengono sostituiti con due link unidirezionali) e  $W$  è la fuzione peso. Per ciasun link  $(i, j) \in E, W(i, j)$  è la lunghezza in miglia della linea da  $i$  a  $j$ ;
- $N = |V|, L = |E|;$
- A: matrice del traffico i cui valori sono definiti come il numero di lightpath richiesti tra ciasuna coppia di nodi;
- R: insieme degli anelli che possono essere disegnati sul grafo  $G(V, E, W)$ . Gli anelli sono ordinati e numerati da 1 a  $r_{max} = |R|$ ;
- $\bullet$   $P_{sd}$ : insieme dei percorsi tra la coppia di nodi costituita dal nodo sorgente s e dal nodo destinatario d. I percorsi sono ordinati da 1 a  $p_{max}^{sd} = |P_{sd}|;$
- $k_{mn}^{sdj}$  (binario) : 1 se il link  $(m, n) \in E$  appartiene al percorso candidato j-esimo tra i nodi (s, d), 0 altrimenti;
- $a_{mn}^r$  (binario) : 1 se il link  $(m, n) \in E$  appartiene all'anello  $r$ , 0 altrimenti;
- $\bullet\hspace{0.1cm} c_{mn}^{\overrightarrow{r}}$  (  $c_{mn}^{\overleftarrow{r}})$  (binario) : 1 se il traffico sulla linea  $(m,n)\in E$ necessita di protezione in senso orario (antiorario) sull'anello r, 0 altrimenti;
- $\bullet \;\; w_{sd}^{j} \colon$ lunghezza in miglia del  $j\text{-esimo}$ percorso candidato per la coppia di nodi  $(s, d)$ :
- $l_r$ : lunghezza in miglia dell'*r*-esimo anello candidato;
- $S_r$ : numero di nodi che appartengono all'*r*-esimo anello candidato.

#### 3.2.2 Costanti

- $\bullet$   $N_l$ : numero massimo di anelli permessi su una linea;
- $N_v$ : numero massimo di anelli permessi per nodo;
- $N_r$ : numero massimo di nodi/linee che un anello può avere;
- $T_{max}$ : costante più grande del numero di lightpath funzionanti su ogni link del grafo;
- $C_{max}$ : costante più grande del numero di lunghezze d'onda fornite ad ogni link del grafo.

#### 3.2.3 Variabili

- $\bullet \ \ t_{sd}^n$ (intero): numero di lightpath dal nodo  $s$ al nodo  $d$ lungo il percorso candidato n-esimo  $\in P_{sd}$ ;
- $\bullet$   $\delta^r$  (binario): 1 se l'anello  $r$  è selezionato per coprire la rete, 0 altrimenti;
- $\bullet \hspace{0.1cm} c_{1}^{r}(c_{2}^{r})$ (intero): numero di lunghezze d'onda extra fornite all'anello  $r$ in direzione oraria (antioraria).

### 3.3 Formalizzazione matematica

L'obiettivo della formulazione del problema WRL è di minimizzare la somma della lunghezza in miglia dei lightpath attivi e il totale delle lugnehzze d'onda extra fornite per la protezione, fissati gli insiemi  $R$  e  $P_{sd}$ . Quindi la funzione obiettivo considerata è la seguente:

$$
\min \left[ \left( \sum_{sd} \sum_{j \in P_{sd}} w_{sd}^j \cdot t_{sd}^j \right) + \left( \sum_r l^r \cdot (c_1^r + c_2^r) \right) \right]
$$

#### 3.3.1 Vincoli

I vincoli che sono necessari per la corretta risoluzione del problema, in accordo con [8], sono i seguenti:

$$
\sum_{j \in P_{sd}} t_{sd}^j = A_{sd} \quad \forall s, \quad d \in V, \quad s \neq d \tag{3.1}
$$

$$
T_{max} \cdot \sum_{r} a_{mn}^r \cdot \delta^r \ge \sum_{sd} \sum_{j \in P_{sd}} k_{mn}^{sdj} \cdot t_{sd}^j \quad \forall (m, n) \in E \tag{3.2}
$$

$$
c_1^r + c_2^r \le C_{max} \cdot \delta^r \quad \forall r \in R \tag{3.3}
$$

$$
\sum_{r} (c_{mn}^{\overrightarrow{r}} \cdot c_1^r + c_{mn}^{\overleftarrow{r}} \cdot c_2^r) \ge \sum_{sd} \sum_{j \in P_{sd}} k_{mn}^{sdj} \cdot t_{sd}^j \quad \forall (m, n) \in E \tag{3.4}
$$

$$
\sum_{r} a_{mn}^r \cdot \delta^r \le N_l \quad \forall (m, n) \in E \tag{3.5}
$$

$$
\sum_{r} \sum_{n} a_{in}^{r} \cdot \delta^{r} \le 2 \cdot N_{v} \quad \forall i \in V \tag{3.6}
$$

$$
S_r \cdot \delta^r \le N_r \quad \forall r \in R \tag{3.7}
$$

dove il vincolo (3.1) assicura che il sottoproblema WL venga risolto verificando che tutte le richieste di traffico vengano soddisfatte, mentre i vincoli (3.2)-(3.7) servono per i sottoproblemi RC e SW.

In particolare (3.2) assicura che ogni linea su cui si trova almeno un lightpath attivo sia coperta da almeno un anello; il vincolo (3.3) invece impone che le lunghezze d'onda destinate alla protezione vengano fornite solo agli anelli selezionati per la copertura della rete; il vincolo (3.4) si assicura che tutti i lightpath attivi che passano sulla linea  $(m, n) \in E$  siano protetti da un numero sufficiente di risorse qualsiasi sia l'anello (o gli anelli) scelti a copertura.

Infine i vincoli (3.5)-(3.7) garantiscono che gli anelli selezionati soddisfino i vincoli realtivi al massimo numero di anelli per link, al massimo numero di anelli per nodo e alla massima dimensione consentita agli anelli stessi.

L'approccio scelto colloca il problema in esame all'interno delle ottimizzazioni vincolate che in letteratura prendono comunemente il nome di Shortest Path Problems; a tal proposito si vedano [29]-[30].

## Capitolo 4

## Algoritmi Genetici

### 4.1 Generalità

Gli algoritmi genetici, spesso abbreviati GA (Genetic Algorithms), sono un'insieme di tecniche meta-euristiche che imitano il processo di selezione naturale e che vengono utilizzate per risolvere problemi di ottimizzazione stocastica in ambiti anche molto diversi tra loro [21-25].

Tali algoritmi devono la loro fortuna principalmente al fatto che risultano molto potenti e largamente applicabili anche a problemi che sono difficilmente risolti da convenzionali tecniche di ottimizzazione.

L'idea base è quella di codificare le possibili soluzioni del problema in esame, come stringhe (cromosomi) e di fare evolvere queste ultime verso soluzioni migliori attraverso la generazione di successive popolazioni di soluzioni.

I passi principali di tale processo sono:

- 1. la codifica delle soluzioni;
- 2. la scelta di una fitness function;
- 3. la scelta della popolazione iniziale;
- 4. la selezione;
- 5. la riproduzione;
- 6. la convergenza.

#### 4.1.1 La codifica delle soluzioni

Tradizionalmente i cromosomi vengono codificati come stringhe binarie ma, per problemi complessi, questa codifica pu`o risultare limitante o inefficiente. A tale scopo sono state introdotte negli anni delle codifiche più elaborate, ad esempio la codifica che utilizza numeri reali è stato dimostrato [26] essere la migliore nel caso di semplici problemi di ottimizzazione, risultando più efficace anche della codifica di Gray.

In altre situazioni, come nel caso di problemi combinatori, risulta più efficace una codifica intera o, nel caso di problemi più complessi e vicini al mondo reale, è preferibile utilizzare una codifica che si basa su strutture generali di dati.

Si noti che `e possibile utilizzare anche strutture di dimensione variabile al prezzo di un'implementazione della parte di riproduzione più complessa [26].

#### 4.1.2 La scelta di una fitness function

La fitness function, o funzione di fitness, è una funzione definita in base alla rappresentazione genetica data al problema che serve per misurare la bontà delle soluzioni trovate.

Ad ogni iterazione ogni individuo della nuova popolazione viene testato e gli viene attribuito un valore che verr`a preso in considerazione nelle succesive fasi e permetter`a all'algoritmo di muoversi verso la soluzione migliore.

La definizione della fitness function è sempre necessaria e può non coincidere con la funzione obiettivo del problema.

Si noti che i GA lavorano alternativamente su due tipi di spazi: lo spazio della codifica e lo spazio delle soluzioni. Nel primo si muovono gli operatori genetici e nel secondo lavorano la selezione e la valutazione del problema; il mapping da uno spazio all'altro è un passaggio delicato ed incide sulla performance dell'algoritmo stesso. Basti pensare che associato al mapping c'è il problema di determinare se una soluzione è realizzabile (feasible) nel senso che appartiene allo spazio delle soluzioni del problema dato o meno.

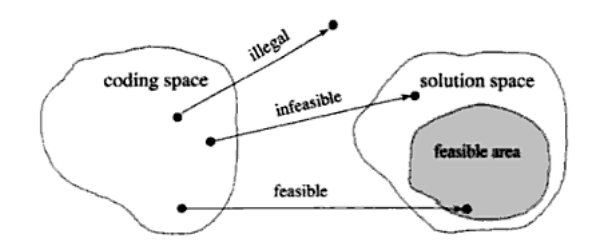

Figura 4.1: Spazio di codifica e delle soluzioni, [26]

#### 4.1.3 La scelta della popolazione iniziale

Dopo aver impostato il problema avendo deciso quanto descritto nei due paragrafi precedenti, è possibile iniziare a generare le popolazioni di soluzioni. La popolazione iniziale, ovvero il primo insieme di possibili soluzioni, è comunemente generata in modo casuale anche se in alcune situazioni può essere utile "seminare" le soluzioni nelle aree dello spazio in cui è più probabile che si trovino le soluzioni ottime.

La grandezza della popolazione può variare sensibilmente a seconda del problema ma in genere varia da qualche decina a molte migliaia di soluzioni.

#### 4.1.4 La selezione

Ad ogni generazione viene scelto, mediante predeterminati algoritmi, un insieme di individui che sono reputati i migliori della popolazione attuale per generare la succesiva generazione di soluzioni.

Una classica procedura di selezione è la seguente  $(27)$  : si valuta il valore che assume la fitness function per ogni individuo della popolazione in esame e si normalizza tale valore, si ordinano le soluzioni in modo decrescente e se ne calcola il valore di fitness totale come la somma del valore attuale dell'individuo e quello degli antenati; se il processo di normalizzazione è stato fatto correttamente tutti i valori cumulativi degli individui sono [0, 1]. Si sceglie quindi un numero r arbitrario in questo intervallo e si seleziona l'individuo che ha il valore totale superiore ad r. Tale procedura viene ripetuta finchè non sono stati selezionati un numero sufficiente di individui.

La procedura di selezione appena descritta prende il nome di Fitness proportionate selection oppure Roulette-wheel selection.

A questa si oppone il metodo Stochastic universal sampling che si differenzia nello scegliere non un solo puntatore r ma molti puntatori equamente spaziati in [0, 1] ed utilizzati una sola volta.

A queste due principali metodologie si affiancano molte varianti; ad esempio si possono considerare tutti gli individui il cui valore di fitness complessivo sia maggiore di una costante arbitrariamente fissata.

Particolare importanza assume una leggera variante nel processio di selezione che consiste nell'individuare un'elite di individui che vengono passati, inalterati, alla generazione successiva e solo in un secondo momento selezionare i restanti individui che, combinati e mutati, genereranno il resto della popolazione [22].

#### 4.1.5 La riproduzione

Il passo successivo è quello di generare, attraverso operatori genetici come la ricombinazione (crossover) e/o la mutazione, la successiva generazione della popolazione delle soluzioni a partire dagli individui selezionati.

Per ciasuna nuova soluzione che deve essere prodotta vengono selezionati due "genitori". Le soluzioni così ottenute sono, in genere, molto simili ai genitori e per questo vengono modificate con le tecniche di crossover e di mutazione. Come principali tecniche di crossover possiamo considerare [27]:

- Crossover a un punto: è scelto un unico punto di crossover per entrambe le stringhe che codificano i genitori. Tutti i dati da quel punto fino alla fine della stringa vengono scambiati tra i due genitori, ottenendo così le stringhe che rappresentano le soluzioni "figlie" (Figura 4.2 (a));
- Crossover a due punti: sono scelti due punti di crossover per entrambi i genitori, tutta la porzione di stringa compresa tra i due punti viene scambiata tra i due genitori ottenendo così le due soluzioni "figlie" (Figura 4.2 (b));
- Crossover taglia e cuci: è scelto un punto di crossover diverso nei due genitori e le due metà così ottenute vengono per l'appunto cucite insieme formando dei figli di lunghezza diversa.(Figura 4.2 (c)).

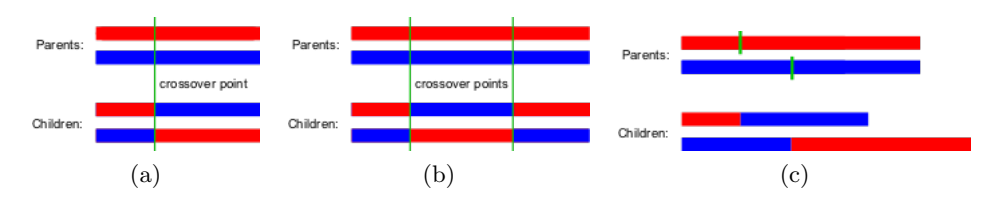

Figura 4.2: Principali tecniche di crossover.

Degno di nota anche il Crossover Semi-Uniforme (0.5 Uniform Crossover) in cui i figli hanno circa met`a del materiale genetico di ciasuno dei due genitori anche se i punti di crossover possono essere scelti arbitrariamente.

L'operatore di mutazione è invece usato per mantenere vario il materiale genetico disponibile in modo da investigare dettagliatamente tutto lo spazio delle soluzioni. La mutazione altera il valore di uno o più geni rispetto alla condizione iniziale. Questa alterazione può essere fatta in diversi modi [27]:

- Mutazione di un bit della stringa: viene modificato il valore di un bit, scelto in modo casuale, della stringa rappresentante il cromosoma;
- Bit Flip: la stringa viene invertita bit a bit (ad esempio 0 in 1 e viceversa);
- Mutazione limite: alcuni dei bit della stringa vengono sostituiti con il proprio valore minimo o massimo;
- Mutazione uniforme: il valore del gene viene sostituito con il valore uniforme tra il minimo e il massimo specificati per quel gene;
- $\bullet$  Mutazione non uniforme: è usata per rendere più probabile una mutazione di un gene verso un determinato valore, ad esempio 0. Evita che le generazioni ristagnino in una piccola area dello spazio delle soluzioni fin dai primi passi;
- Mutazione gaussiana: somma al valore iniziale del gene un valore casuale di una distribuzione Gaussiana. Se il valore così ottenuto supera i limiti imposti dal problema, il valore viene spezzato secondo una regola specificata nell'implementazione.

#### 4.1.6 La convergenza

Il processo di generazione delle popolazioni viene ripetuto finchè non viene raggiunta una condizione di stop. Le più comuni sono: [22-23]

- aver trovato una soluzione che soddisfa i criteri minimi;
- aver raggiunto il numero massimo di generazioni impostato;
- aver superato il limite temporale/economico imposto;
- aver fatto un'ispezione manuale;
- il miglior risultato raggiunto in una popolazione non viene migliorato in un determinato numero di generazioni successive;
- in un determinato numero di generazioni non è stato possibile trovare neanche un individuo all'interno dello spazio delle soluzioni (il problema risulta irrisolvibile).

#### 4.1.7 Osservazioni

Gli algoritmi genetici lasciano largo spazio alla personalizzazione di ogni loro aspetto a seconda del problema specifico sotto esame.

Nonostante i loro numerosi vantaggi essi presentano anche alcune criticit`a. Ad esempio con l'aumentare della complessit`a del problema, gli algoritmi genetici sono soggetti ad un aumento della complessit`a al crescere delle dimensioni del problema. Questo problema è parzialmente limitato dalla scelta di valutazioni approssimate, spesso sufficienti, e dalla scelta di rappresentazioni il più semplici possibili [27].

Un secondo problema `e dato dal fatto che i GA tendono a convergere verso ottimi locali piuttosto che globali. A questo problema si può far fronte utilizzando diverse fitness functions, aumentando il rate di mutazione oppure aggiungendo una funzione di penalità alle soluzioni che appaiono simili tra loro.

Infine, come evidenziato in  $[22]$ , se è impostato un obiettivo di ottimizzazione i GA troveranno una soluzione ottima ma non ci sono garanzie che questa

### 4.2 Algoritmi Genetici in MATLAB®

Nella variegata gamma di tool presenti nell'ambiente di lavoro Matlab, ve n'è uno che comprende ed usa gli algoritmi genetici.

Come per la maggior parte dei pacchetti di ottimizzazione di Matlab è possibile usare gli algoritmi genetici direttamente dalla linea di comando usando la seguente sintassi:

```
[x, fval, exitflag] = ga(Ofitnessfun, nvars, A, b, ...Aeq, beq, lb, ub, options)
```
dove i parametri di input sono:

- @fitnessfun: riferimento alla fitness function;
- nvars: numero delle variabili indipendenti della fitness function;
- A: matrice per i vincoli lineari di disuguaglianza;
- b: vettore per i vincoli lineari di disuguaglianza;
- Aeq: matrice per i vincoli lineari di uguaglianza;
- beq: vettore per i vincoli lineari di uguaglianza;
- $\bullet$  lb: lower bound, vettore che indica il limite inferiore per i valori di x;
- ub: upper bound, vettore che indica il limite superiore per i valori di x;
- options: `e una struttura che serve per impostare diversi parametri relativi ai GA, se questo parametro non viene dato in input allora viene utilizzato il set di impostazioni di default, Figura 4.3;

```
{'doubleVector'}<br>{[0;1]}
     PopulationType:
       PopInitRange:
                         1201PopulationSize:
          EliteCount:
                         \mathbf{i} 2 \mathbf{i}CrossoverFraction:
                          (0.8)\{0.35\}<br>{'forward'}
    ParetoFraction:
MigrationDirection:
                         \{20\}MigrationInterval:
 MigrationFraction:
                         (0.2)\{100\}<br>\{\text{Inf}\}Generations:
           TimeLimit:
                          \{-\text{Inf}\}FitnessLimit:
      StallGenLimit:
                          {50}\{\text{Inf}\}\{\text{1e-6}\}StallTimeLimit:TolFun:
               TolCon:
                         \{1e-6\}<br>\{11\}InitialPopulation:
      InitialScores:
                         \{10\}InitialPenalty:
      PenaltyFactor:
                         (100){Use constraint dependant}<br>{@fitscalingrank}
        CreationFcn:
 FitnessScalingFcn:
       SelectionFcn:
                         {Stochastic uniform}
       CrossoverFcn:
                          {scattered}
                         (Use constraint dependant)
        MutationFcn:
DistanceMeasureFcn:
                          {@distancecrowding}
           HybridFcn:
                         \{ [ ] \}<br>{'final'}
             Display:
                         \{11\}OutputFcns:
            PlotFcns:
       PlotInterval:
                         ₹ij
        Vectorized: {'off'}<br>UseParallel: {'never'}
```
Figura 4.3: Opzioni di default per 'ga'

I parametri standard di output sono:

- x: valore per cui si ferma l'elaborazione del problema;
- fval: valore assunto dalla fitness function in x;
- exitflag: restituisce un intero che indica il motivo per cui l'algoritmo si è fermato (ad esempio 0 se il numero di generazioni prodotte supera il massimo stabilito).

A questi si pu`o aggiungere "output" che `e una struttra con diversi campi che spiecificano, tra le altre, lo stato del generatore casuale di numeri e il numero di generazioni calcolate.

Un altro approccio ai GA è quello di aprire lo strumento di ottimizzazione con la seguente istruzione:

optimtool('ga')

ed usare l'interfaccia grafica.

Questa seconda opzione è molto conveniente quando si vogliono eseguire molte ottimizzazioni in sequenza variando in modo semplice le varie opzioni disponibili.

Per personalizzare ogni aspetto di questi algoritmi è sufficiente usare la funzione "gaoptimset".

Oltre alla funzione "ga" e all'appena citato "gaoptimset" e all'analogo "gaoptimget", può risultare molto utile la funzione "gamultiobj" che trova il minimo di molte funzioni usando gli algoritmi genetici.

 $\dot{E}$  utile infine ricordare che due esecuzioni anche successive della funzione "ga" possono fornire risultati diversi tra loro a causa dello stato del generatore casuale di numeri che incide sulla performance dell'algoritmo. Per ottenere esattamente gli stessi risultati in due iterazioni successive è necessario resettare lo stato del generatore con le apposite istruzioni [23].

### Capitolo 5

# Ottimizzazione di una rete ottica SHR/WDM con Algoritmi Genetici

In questa sezione viene applicato quanto visto nei capitoli precedenti per studiare una possibile ottimizzazione della rete in Figura 5.1 utilizzando gli algoritmi genetici e quindi la funzione "ga" del pacchetto Genetic Algorithm and Direct Search Toolbox di Matlab® R2009b.

La formulazione del problema, già riportata nel Capitolo 3, si basa su [8].

#### 5.1 Formulazione del problema

Si consideri una rete ottica WDM con topologia definita come in Figura 5.1, in cui la protezione da eventuali errori della rete è ottenuta utilizzando Self-Healing Rings bidirezionali (anche questi riportati in Figura 5.1).

I lightpath sono localizzati tra le coppie di nodi per gestire il traffico della rete ed in caso di necessità un lightpath può fare affidamento su più anelli. Le capacità di crossconnessioni ottiche (OXC) sono richieste solo ai nodi dove i lightpath "saltano" da un anello a quello adiacente, mentre gli altri nodi sono dotati solo di capacit`a OADM.

La protezione di ciascun link è ottenuta indicando l'anello che protegge ciasuna linea dei lightpath. Se più anelli coprono la stessa linea si assume che un lightpath su quella linea sia assegnato ad un solo anello per la protezione. Per semplicità si assume anche che anelli multipli non possano condividere fibre o lunghezze d'onda.

L'obiettivo di questa ottimizzazione consiste nel minimizzare il totale della lunghezza in miglia dei lightpath necessari ad una rete per soddisfare le richieste di traffico, inclusi quelli destinati alla protezione, e contemporaneamente nel minimizzare anche l'uso di convertitori di lunghezze d'onda forzandone la continuità all'interno dell'anello. Si noti che il secondo obiettivo coincide con il voler ridurre il numero di anelli di copertura necessari. Per risolvere questo problema, comunemente indicato come problema WRL ([8]), `e necessario risolvere congiuntamente i tre sottoproblemi WL, RC, SW.

Per semplicità il problema è stato limitato considerando come unico nodo sorgente s il Nodo 1, e come unico nodo destinatario d, il Nodo 4.

Quindi nello specifico il problema consiste nella scelta del numero più opportuno di working lightpath da stabilire tra s e d lungo il percorso individuato come il migliore tra i possibili, congiuntamente alla scelta dell'anello, o degli anelli, di copertura e della distribuzione delle risorse disponibili tra gli anelli selezionati a proteggere la rete.

Come già accennato, per l'ottimizzazione è stato usato il tool di Matlab contenente gli algoritmi genetici e quindi la seguente funzione:

[x fval exitflag]=ga(@FitnessFcn, nVars, A, b, Aeq, beq, lb, ub, options)

#### 5.1.1 Formalizzazione matematica

Nel caso specifico in considerazione, la funzione obiettivo diventa la seguente:

$$
\min \left[ \left( \sum_{14} \sum_{j \in P_{14}} w_{14}^j \cdot t_{14}^j \right) + \left( \sum_r l^r \cdot (c_1^r + c_2^r) \right) \right]
$$

conseguentemente il vettore delle incognite da ottimizzare:

$$
x = \begin{bmatrix} t_{14}^1 & t_{14}^2 & t_{14}^3 & \delta^1 & \delta^2 & \delta^3 & c_1^1 & c_1^2 & c_1^3 & c_2^1 & c_2^2 & c_2^3 \end{bmatrix}
$$
  
con { $t_{14}^1$ ,  $t_{14}^2$ ,  $t_{14}^3$ ,  $c_1^1$ ,  $c_1^2$ ,  $c_1^3$ ,  $c_2^1$ ,  $c_2^2$ ,  $c_2^3$ } intere  
e { $\delta^1$ ,  $\delta^2$ ,  $\delta^3$ } binarie

dove le prime tre incognite di  $x$  si riferiscono al numero di lightpath che devono essere attivi lungo le alternative possibili per il percorso da s a d, le seguenti tre indicano se i rispettivi anelli sono stati scelti o meno e le ultime sei indicano la distribuzione delle risorse tra i vari anelli (indicati ad apice) rispettivamente in senso orario,  $c_1^r$ , ed in senso antiorario,  $c_2^r$ .

Riguardo i vincoli, con le necessarie modifiche diventano:

$$
\sum_{j \in P_{14}} t_{14}^j = A_{14} \tag{5.1}
$$

$$
T_{max} \cdot \sum_{r} a_{mn}^r \cdot \delta^r \ge \sum_{14} \sum_{j \in P_{14}} k_{mn}^{14j} \cdot t_{14}^j \quad \forall (m, n) \in E \tag{5.2}
$$

$$
c_1^r + c_2^r \le C_{max} \cdot \delta^r \quad \forall r \in R \tag{5.3}
$$

$$
\sum_{r} (c_{mn}^{\overrightarrow{r}} \cdot c_1^r + c_{mn}^{\overleftarrow{r}} \cdot c_2^r) \ge \sum_{14} \sum_{j \in P_{14}} k_{mn}^{14j} \cdot t_{14}^j \quad \forall (m, n) \in E \tag{5.4}
$$

$$
\sum_{r} a_{mn}^r \cdot \delta^r \le N_l \quad \forall (m, n) \in E \tag{5.5}
$$

$$
\sum_{r} \sum_{n} a_{in}^{r} \cdot \delta^{r} \le 2 \cdot N_{v} \quad \forall i \in V
$$
\n(5.6)

$$
S_r \cdot \delta^r \le N_r \quad \forall r \in R \tag{5.7}
$$

### 5.2 Descrizione della rete

#### 5.2.1 Topologia di rete

Come si può osservare, questa rete ottica è composta da quattro nodi collegati da cinque link bidirezionali che in caso di necessità verranno sostituiti con dieci link unidirezionali. Accanto ad ogni link è riportato il corrispondente peso che è da considerarsi lo stesso in ambe due le direzioni del collegamento. Soprapposti alla rete vi sono i tre anelli SHR di cui si può immaginare composta la rete: il primo anello (in rosso) è costituito dai nodi 1, 2 e 4; il secondo (in verde) è costituito dal nodi 2, 3 e 4 mentre il terzo anello (in blu) è costituito da tutti e quattro i nodi della rete.

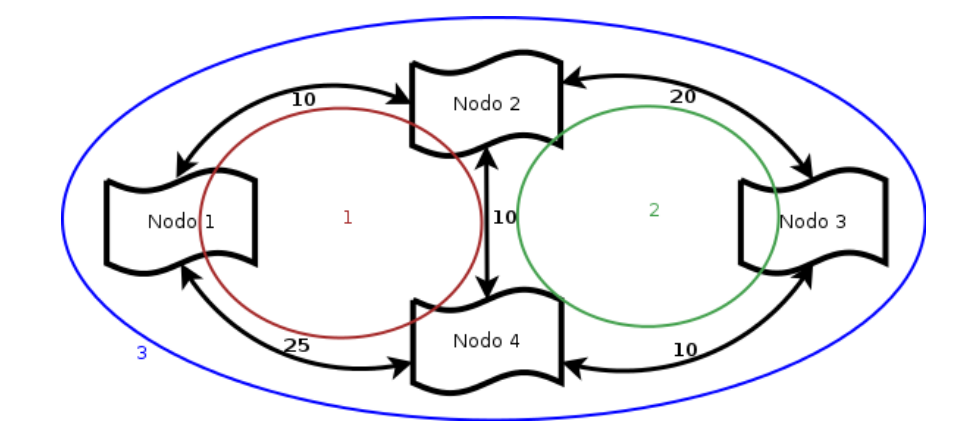

Figura 5.1: Topologia di rete

#### 5.2.2 Definizione dei parametri della rete

Di seguito vengono definiti tutti i parametri e le costanti con specifico riferimento alla rete in esame.

- $V = \{ [1], [2], [3], [4] \}$ , insieme dei nodi; •  $E =$  $\sqrt{ }$  $\Big\}$ 0 1 0 1 1 0 1 1 0 1 0 1 1 1 1 0 1  $\Big\}$ , matrice dei link; •  $W =$  $\sqrt{ }$  $\begin{matrix} \phantom{-} \end{matrix}$ 0 10 0 25 10 0 20 10 0 20 0 10 25 10 10 0 1 , matrice dei pesi; •  $N = |V| = 4, L = |E| = 10;$  $\bullet$   $A =$  $\sqrt{ }$  $\Bigg\}$ 0 10 0 10 10 0 10 10 0 10 0 10 10 10 10 0 1  $\overline{\phantom{a}}$ , matrice del traffico;
- $R = \{ [1], [2], [3] \}$  insieme degli anelli,  $r_{max} = 3;$
- $P_{sd} = P_{14}$  è stato realizzato in Matlab come una struttura dotata di due campi 'path' e 'weight' che contengono rispettivamente i tre possibili percorsi dal nodo 1 al nodo 4 e i loro pesi:  $P_{14}.path = \{[1 \ 4], [1 \ 2 \ 4], [1 \ 2 \ 3 \ 4]\},\$  $P_{14}.weight = w_{14}^{j} = \{25\ 20\ 40\}$  $p_{max}^{sd} = |P_{sd}| = 3;$
- $k_{mn}^{sdj} = k_{mn}^{14j}$  è stato realizzato in Matlab come una struttura dotata di un solo campo ' $k_{mn}$ ':

$$
k_{mn}^{14j}.k_{mn} = [k_{mn}^{141}, k_{mn}^{142}, k_{mn}^{143}]
$$
  
= 
$$
\left\{ \begin{bmatrix} 0 & 0 & 0 & 1 \\ 0 & 0 & 0 & 0 \\ 0 & 0 & 0 & 0 \\ 0 & 0 & 0 & 0 \end{bmatrix}, \begin{bmatrix} 0 & 1 & 0 & 0 \\ 0 & 0 & 0 & 1 \\ 0 & 0 & 0 & 0 \\ 0 & 0 & 0 & 0 \end{bmatrix}, \begin{bmatrix} 0 & 1 & 0 & 0 \\ 0 & 0 & 1 & 0 \\ 0 & 0 & 0 & 1 \\ 0 & 0 & 0 & 0 \end{bmatrix} \right\};
$$

 $\bullet~\;a^r_{mn}$  è stato realizzato in Matlab come una struttura dotata di un solo campo 'amn':

$$
a_{mn}^r \cdot a_{mn} = [a_{mn}^1, a_{mn}^2, a_{mn}^3] = \begin{Bmatrix} 0 & 1 & 0 & 1 \\ 1 & 0 & 0 & 1 \\ 0 & 0 & 0 & 0 \\ 1 & 1 & 0 & 0 \end{Bmatrix}, \begin{bmatrix} 0 & 0 & 0 & 0 \\ 0 & 0 & 1 & 1 \\ 0 & 1 & 0 & 1 \\ 0 & 1 & 1 & 0 \end{bmatrix}, \begin{bmatrix} 0 & 1 & 0 & 1 \\ 1 & 0 & 1 & 0 \\ 0 & 1 & 0 & 1 \\ 1 & 0 & 1 & 0 \end{bmatrix} \}
$$

 $\bullet \ \ c^{\rightarrow\ r}_{mn}$  (  $c^{\leftarrow\ r}_{mn}$  ) sono stati realizzati in Matlab come un'unica struttura dotata di due campi 'orario' e 'antiorario' :

$$
c_{mn}^{-\lambda r} = c_{mn}^{r}.or ario
$$
  
=  $[c_{mn}^{1}.or ario, c_{mn}^{2}.or ario, c_{mn}^{3}.or ario]$   
=  $\left\{ \begin{bmatrix} 0 & 0 & 0 & 0 \\ 1 & 0 & 0 & 0 \\ 0 & 0 & 0 & 0 \\ 1 & 1 & 0 & 0 \end{bmatrix}, \begin{bmatrix} 0 & 0 & 0 & 0 \\ 0 & 0 & 0 & 0 \\ 0 & 1 & 0 & 0 \\ 0 & 1 & 1 & 0 \end{bmatrix}, \begin{bmatrix} 0 & 0 & 0 & 0 \\ 1 & 0 & 0 & 0 \\ 0 & 1 & 0 & 0 \\ 1 & 0 & 1 & 0 \end{bmatrix} \right\};$ 

$$
c_{mn}^{+-r} = c_{mn}^{r}.\text{antiorario}
$$
  
=  $[c_{mn}^{1}.\text{antiorario}, c_{mn}^{2}.\text{antiorario}, c_{mn}^{3}.\text{antiorario}]$   
=  $\left\{ \begin{bmatrix} 0 & 1 & 0 & 1 \\ 0 & 0 & 0 & 1 \\ 0 & 0 & 0 & 0 \\ 0 & 0 & 0 & 0 \end{bmatrix}, \begin{bmatrix} 0 & 0 & 0 & 0 \\ 0 & 0 & 1 & 1 \\ 0 & 0 & 0 & 1 \\ 0 & 0 & 0 & 0 \end{bmatrix}, \begin{bmatrix} 0 & 1 & 0 & 1 \\ 0 & 0 & 1 & 0 \\ 0 & 0 & 0 & 1 \\ 0 & 0 & 0 & 0 \end{bmatrix} \right\};$ 

- $w_{sd}^j = w_{14}^j = [w_{14}^1 \ w_{14}^2 \ w_{14}^3] = [25 \ 20 \ 40]$ , vettore dei pesi;
- $l_r = [l_1 \; l_2 \; l_3] = [45 \; 40 \; 65]$ , lunghezze in miglia;
- $S_r = [S_1 \ S_2 \ S_3] = [3 \ 3 \ 4]$ , numero di nodi per anello;
- $N_l = 2$ , massimo numero di anelli per linea;
- $N_v = 3$ , massimo numero di anelli per nodo;
- $N_r = 4$ , massimo numero di nodi/linee per anello;
- $T_{max} = 100$ , costante maggiore del numero di woking lightpath della rete;
- $C_{max} = 100$ , costante maggiore delle risorse destinate alla protezione.

### 5.3 Ottimizzazione in MATLAB®

Come già citato, la funzione che si basa sugli algoritmi genetici, ha la seguente sintassi:

```
[x, fval, exitflag] = ga(@fitness fcn, nvars, A, b, [], []lb, ub, options)
```
i parametri di input nello specifico, sono i seguenti:

• @fitnessfcn:

function  $y =$  funzione $(x)$  $y = \text{round}(x) * \text{funz}$ ;

dove x è il vettore delle incognite da ottimizzare e  $round(x)$  è l'intero che più si avvicina al valore di  $x e f$ unz è la funzione obiettivo implementata nel seguente modo:

```
length14=length(P_14); %numero di paths tra s e d
funz1=[[P_14(1:length14).weigth] zeros(1,3*length14)];
funz2=[ zeros(1, 2*length14) 1];
funz=funz1+funz2;
```
• nvar: numero delle incognite

```
\n  <b>nvar</b>=<b>numel</b>(x)=12\n
```
• A, b : sono rispettivamente la matrice ed il vettore che contengono i vincoli lineari di disuguaglianza imposti su x, vale a dire  $A * x = b$ , nel seguito verranno indicati come Aineq e bineq:

Aineq=[A1; A2; A3; A4; A5; A6]; bineq=[b1; b2; b3; b4; b5; b6];

le matrici A1, A2, A3, A4, A5, A6 e i vettori b1, b2, b3, b4, b5, b6 sono ottenuti dalla riscrittura in forma matriciale dei vincoli (5.2)-(5.7) come mostrato qui di seguito.

```
for i=1: length(listE)
    for j=1:length14
        temp1=[temp1; k_14(j).K_mn(listE(i,1), listE(i,2))];
        temp2=[temp2; a_mn(j).a_mn(listE(i,1), listE(i,2))];end;
end;
dim=size(temp1);
```

```
cont=1;
while (dim~=0)
   for i=1:length(listE)
        A1 = [A1; temp1(i*cont+(i-cont))...]temp1((i*cont)+(i-cont)+1)...temp1((i*cont)+(i-cont)+2)...-Tmax*(temp2(i*cont+(i-cont)))...
             -{\text{Trmax}}*(\text{temp2}((i*\text{cont})+(\text{i-cont})+1))\dots-Tmax*(temp2(i*cont+(i-cont)+2))...
             zeros(1, 2*length14)];
             dim=(dim-3);
             cont=2;
           dim=(dim-3);cont=2;
    end;
end; %vincolo 5.2
A2 = [zeros(1, length14) -Cmax 0 0 1 0 0 1 0 0;...]zeros(1, length14) 0 - Cmax 0 0 1 0 0 1 0;...zeros(1, length14) 0 0 -Cmax 0 0 1 0 0 1]; %vinc 5.3
```
In maniera analoga a quanto fatto per A1 si ricavano anche A2, A3, A4, A5 mentre A6 si ricava agilmente come segue:

```
A6=[zeros(1, length14) S(1) 0 0 zeros(1, 2*length14);...
    zeros(1, length14) 0 S(2) 0 zeros(1, 2*length14);...zeros(1, length14) 0 0 S(3) zeros(1, 2*length14)];
%vincolo 5.7
```
Riguardo i vettori che compaiono al secondo membro delle disuguaglianze di (5.2)-(5.7), sono stati ottenuti come riportato di seguito.

```
b1=b2=b3=zeros %vincoli 5.2, 5.3, 5.4
b4=Nl*ones(10, 1); %vincolo 5.5
b5=2*Nv*ones(4,1); %vincolo 5.6
b6=Nr*ones(3,1); %vincolo 5.7
```
Si noti, infine, che il vincolo  $(5.1)$  non è stato trattato perchè nel caso in considerazione consiste in una semplice verifica di uno scalare.

• lb: è il limite inferiore attribuito a x. Poichè non ha senso che le variabili assumano valori negativi, il vettore è il seguente:

lb=[0 0 0 0 0 0 0 0 0 0 0 0];

• ub: è il limite superiore attribuito a  $x$ .

ub=[Tmax Tmax Tmax 1 1 1 Cmax Cmax Cmax Cmax Cmax Cmax];

• options:

Population size: 50 Creation Function: Feasible Population Initial Range: [0,10] Selection: Roulette Evaluation: in serial

le opzioni non specificate nel precedente elenco sono state lasciate come impostate di default.

Il risultato dell'ottimizzazione, fornito in una quarantina di secondi, è il seguente:

x =[0.57 1.4 0 1 0.38 0.38 0 0.34 3.58 2.77 0 3.03]  $fval = 90$ exitflag  $= 1$ 

poichè  $x$  deve assumere valori interi per le specifiche del problema, il risultato ottenuto pu`o essere approssimato come:

> $x = [t_{14}^1 \quad t_{14}^2 \quad t_{14}^3 \quad \delta^1 \quad \delta^2 \quad \delta^3 \quad c_1^1 \quad c_1^2 \quad c_1^3 \quad c_2^1 \quad c_2^2 \quad c_2^3]$  $=$   $\begin{bmatrix} 1 & 1 & 0 & 1 & 0 & 0 & 0 & 0 & 4 & 3 & 0 & 3 \end{bmatrix}$

Si osservi che l'otimizzazione termina perchè il valore della fitness varia meno di quanto impostato in un numero di generazioni consecutive. <sup>1</sup> Gli andamenti più interessanti sono riporati in Figura 5.2.

Il risultato della precedente ottimizzazione può essere intrepretato come segue: dei tre percorsi possibili che collegano il nodo sorgente, Nodo 1, al nodo destinatario, Nodo 4, sono da preferirsi i primi due ovvero  $P_{14}^2$  (Nodo 1-Nodo 2-Nodo 4) e il percorso  $P_{14}^1$  (Nodo 1-Nodo 4), mentre l'ultimo percorso candidato, P 3 <sup>14</sup>, che attrvarsa tutti i nodi della rete risulta, come prevedibile, la soluzione peggiore. E inoltre da sottolineare come il valore di ` queste variabili indichi non solo il candidato percorso migliore, ma anche il numero di working lightpath che devono essere predisposti nelle varie linee. Interessante notare come anche nel vettore non approssimato il valore di  $x(3)$  sia pari a zero.

<sup>&</sup>lt;sup>1</sup>exitflag=1, Opt. terminated: average change in the fitness value less than options TolFun.

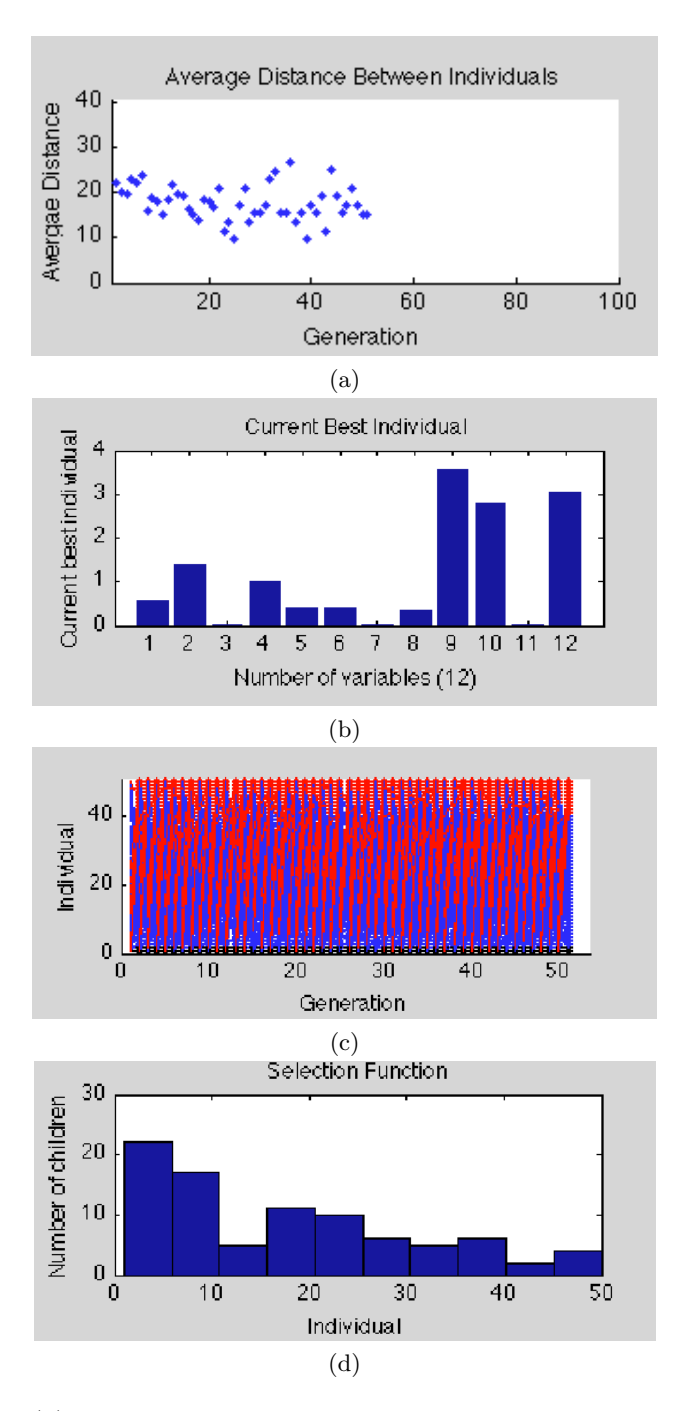

Figura 5.2: (a) Andamento della distanza media degli individui ad ogni generazione. (b) Miglior individuo dell'ultima generazione. (c) Andamento del numero di individui per ogni generazione. (d) Andamento della Funzione di Selezione con specifica attenzione al numero di "figli" per ogni individuo.

I valori di  $x(4) = \delta^1$ ,  $x(5) = \delta^2$ ,  $x(6) = \delta^3$  mostrano come la scelta ottima sia usare l'anello 1 per la protezione della rete  $(\delta^1 = 1, \ \delta^2 = 0.38 = 0, \ \delta^3 = 1)$  $0.38 = 0$ ).

Troviamo conferma osservando che entrambi i percorsi individuati come migliori sono costituiti e protetti dall'anello 1. I valori non nulli di  $x(5)$  e  $x(6)$  (nel vettore non approssimato) sono giustificabili osservando che i tre anelli in considerazione non sono disgiunti ma parzialmente sovrapposti e quindi anche nel caso si voglia utilizzare solo l'anello 1, anche gli anelli vicini coprono parzialmente i percorsi e sarebbero parzialmente in grado di proteggerli.

Gli ultimi sei valori del vettore  $x$ , queli riguardanti  $c_1^r$  e  $c_2^r$ , mostrano una distribuzione delle risorse destinate alla protezione, assegnate in modo tale che l'anello 1 sia coperto in senso antiorario e l'anello 3 sia coperto sia in senso orario che antiorario.

Come richiesto dal problema, agli anelli non scelti a protezione della rete non vengono assegnate risorse  $(x(8) = c_1^2 = 0.34 = 0, x(11) = c_2^2 = 0)$ . Quanto appena affermato non è in contraddizione con i risultati ottenuti per l'anello 3, infatti quest'anello `e ottenuto dall'unione dell'anello 1 e dell'anello 2 e poich`e l'anello 1 deve avere delle risorse destinate anche l'anello 3 le ha di conseguenza a causa della topologia scelta.

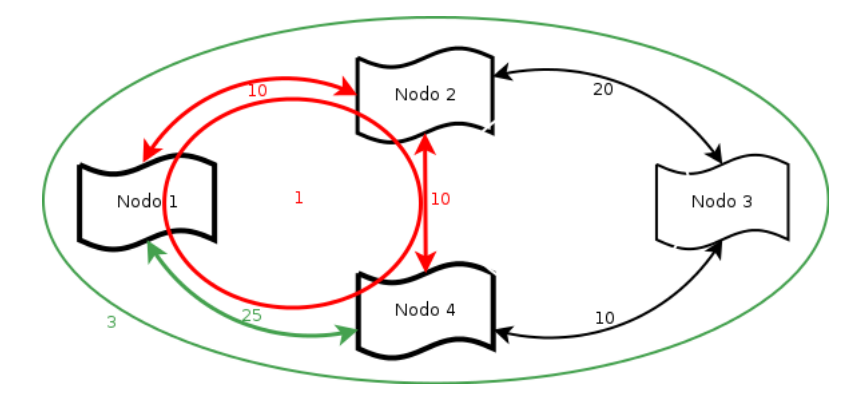

Figura 5.3: In rosso l'anello e il percorso ottimo, in verde l'anello e il percorso quasi ottimo, come individuati dall'ottimizzazione.

### 5.4 Analisi dei risultati

Per un'analisi delle prestazioni degli algoritmi utilizzati, considero cinque campioni di 100 run ciasuno, ottenuti con i parametri di rete e genetici rispettivamente riportati nelle Tabelle 5.1 e 5.2.

|                       | Parametri di rete                                                        |
|-----------------------|--------------------------------------------------------------------------|
| Insieme dei nodi      | $V = 1, 2, 3, 4$                                                         |
| Insieme degli anelli  | $R = 1, 2, 3$                                                            |
| Percorsi              | $P_{14}^1 = [1 \ 4]; P_{14}^2 = [1 \ 2 \ 4]; P_{14}^3 = [1 \ 2 \ 3 \ 4]$ |
| Pesi dei percorsi     | $P_{14}^1 = 25$ ; $P_{14}^2 = 20$ ; $P_{14}^3 = 40$                      |
| Lughezze degli anelli | $l_1 = 45, l_2 = 40, l_3 = 65$                                           |
| $T_{max}$             | 100                                                                      |
| $C_{max}$             | 100                                                                      |

Tabella 5.1: Riassunto dei principali parametri di rete utilizzati per l'ottimizzazione.

|                         | Parametri Genetici  |
|-------------------------|---------------------|
| Population Size         | 50                  |
| Creation Function       | Feasible Population |
| <b>Scaling Function</b> | Rank                |
| Initial Range           | [0;10]              |
| Selection               | Roulette            |
| Elite count             | '2                  |
| Evaluation              | in serial           |

Tabella 5.2: Riassunto dei parametri utilizzati per gli algortimi genetici.

I risultati ottenuti sono mostrati in Figura 5.4: il valore ottimo del vettore x delle incognite viene ottenuto in media il  $29\%$  delle volte (145 su 500), mentre il  $50,6\%$  delle prove fornisce valori di x non ottimi ma tutto sommato soddisfacenti in quanto rappresentano soluzioni sub-ottime (253 su 500). Nel restante 20, 4% delle prove si ottengono risultati affetti da un errore superiore al 15% e che quindi non possono essere considerati buoni (102 su 500). Considerazioni del tutto analoghe possono essere fatte per il valore della Fitness Function che è una combinazione lineare del vettore delle incognite, x.

A questo punto risulta interessante valutare la scelta del percorso e dell'anello al variare di uno dei parametri che giocano un ruolo fondamentale all'interno della Fitness Function: il peso dei percorsi.

In particolare in Figura 5.5 è stato considerato variabile il peso di  $P^1_{14}$  mentre i pesi di  $P_{14}^2$  e  $P_{14}^3$  sono stati mantenuti costanti al valore riportato nella Tabella 5.1.

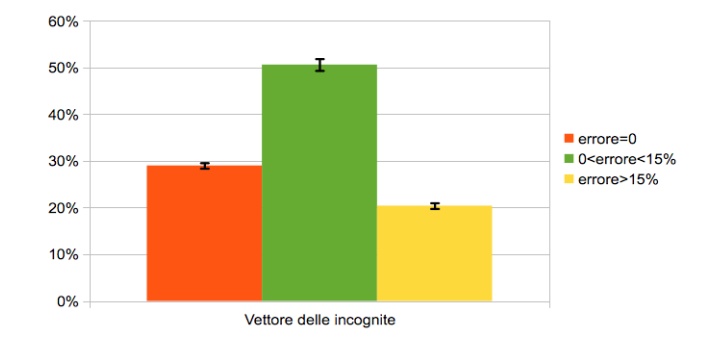

Figura 5.4: Analisi delle prestazioni.

In maniera analoga in Figura 5.6 e 5.7 sono stati rispettivamente variati il peso del percorso  $P_{14}^2$  e  $P_{14}^3$  mantenendo costanti i pesi degli altri due percorsi.

L'andamento riportato in Figura 5.5 rispecchia le previsioni: la scelta del percorso migliore ricade sul primo  $(P_{14}^1)$  finchè questo ha un peso inferiore al secondo percorso che diventa poi, stabilmente, la scelta ottima. Si noti come tale risultato sia giustificato anche dal fatto che il primo percorso è l'unico che non richiede di attraversare nodi intermedi minimizzando l'uso di convertitori di lunghezze d'onda (non necessari in questo particolare caso) come richiesto dal problema.

Riguardo l'anello, la scelta ricade sull'anello  $a_3$  per pesi di $P^1_{14}$  sufficientemente piccoli per poi concentrarsi sull'anello 1  $(a<sub>1</sub>)$  quando il percorso ottimo si è assestato a $\mathbb{P}^2_{14}$ che può essere interamente protetto da quest'anello minimizzando le risorse necessarie per la protezione.

Al variare del peso del percorso  $P_{14}^2$ , quando i pesi di  $P_{14}^1$  e  $P_{14}^3$  rimangono costanti ai valori riportati nella Tabella 5.1, si ottiene un andamento che

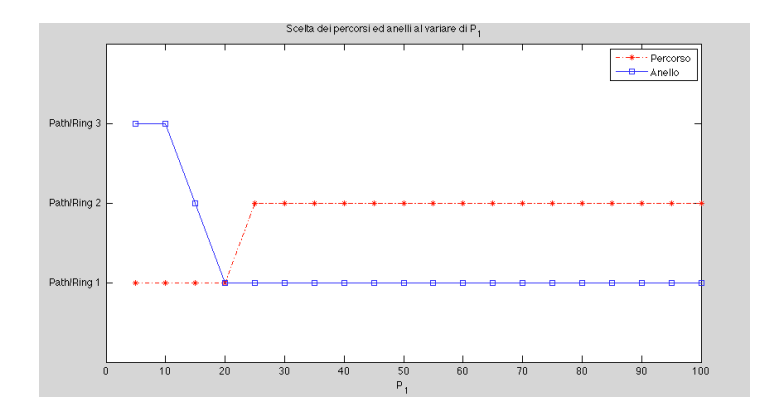

Figura 5.5: Andamenti della scelta dei percorsi ed anelli al variare del peso di  $P_{14}^1$ 

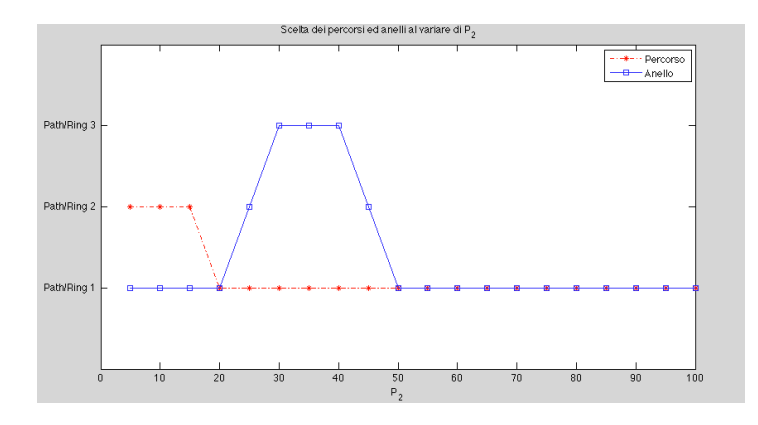

Figura 5.6: Andamenti della scelta dei percorsi ed anelli al variare del peso di  $P_{14}^2$ 

vede, per pesi sufficientemente piccoli di  $P_{14}^2$ , la scelta del percorso  $P_{14}^2$  stesso come ottimo. Al crescere del peso, il percorso migliore diventa  $P_{14}^1$  in maniera definitiva. Mentre l'andamento appena delineato poteva essere prevedibile, il corrispettivo andamento della scelta dell'anello è singolare. Nell'intervallo in cui il peso di  $P_{14}^2$  è compreso tra il peso di  $P_{14}^1$  e  $P_{14}^3$  la scelta ottima ricade sull'anello  $a_3$ , mentre nei restanti casi l'anello ottimo è l'anello  $a_1$  come ci si aspetta. Tale comportamento probabilmente è dovuto all'effetto dei vincoli che forzano i risultati del vettore x.

Infine, quando il parametro che varia è il peso del percorso  $P_{14}^3$ , (Figura 5.7) si nota come la scelta del percorso e dell'anello ottimi siano insensibili a tale variazione. Infatti il percorso  $P_{14}^3$  non risulta in alcun caso la scelta ottima e all'aumentare del peso del percorso  $P_{14}^3$ , aumenta coseguentemente, a causa della topologia della rete, anche il peso del percorso  $\mathcal{P}_{14}^2$  lasciando come scelta ovvia il percorso  $P_{14}^1$  e l'anello  $a_1$ .

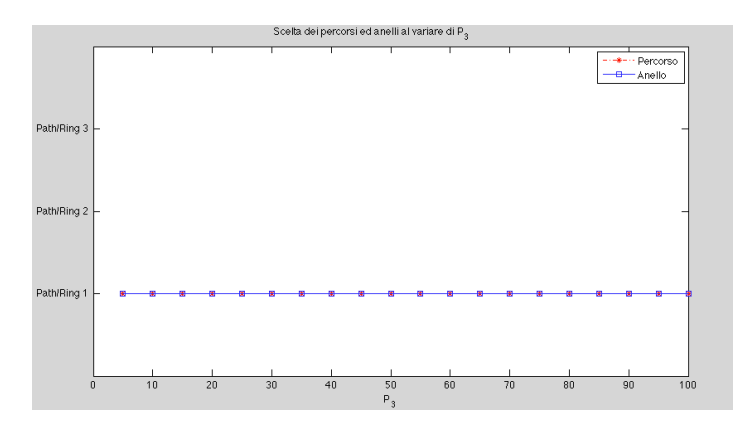

Figura 5.7: Andamenti della scelta dei percorsi ed anelli al variare del peso di  $P_{14}^3$ 

# Capitolo 6 Conclusioni

Le reti di telecomunicazioni in fibra ottica rivestono ormai un ruolo insostituibile nel panorama delle moderne ITs. Tale primato è dovuto principalmente alla grande capacit`a di canale messa a disposizione da queste reti, in un momento in cui la richiesta di banda continua a crescere in maniera esponenziale.

Il maggiore punto di forza di queste reti è al tempo stesso il loro punto debole, in caso di errore o rottura anche di una singola fibra, la mole di traffico perso o da reindirizzare `e molto maggiore rispetto a una rete convenzionale.

Da qui nasce l'esigenza di rendere la rete "sopravvivible" ovvero in grado di continuare a funzionare anche in caso di guasto.

Molte sono le tecniche studiate a tale scopo e una di quelle che in questo momento sembrano più flessibili ed efficaci è l'utilizzo di anelli autoriparatori (Self-Healing Rings) che riescono a confinare il problema a livello locale sveltendo le procedure di ripristino della rete con un aumento molto modesto delle risorse richieste.

Questa tecnica è tuttavia ancora al centro di numerosi studi data la complessit`a causata dai molti parametri specifici introdotti dalle diverse reti in esame.

In particolare si pu`o pensare a di ottimizzare i SHRs, minimizzando la lunghezza in miglia richiesta per coprire la rete e al tempo stesso il numero di anelli richiesti.

Quest'ottimizzazione può essere compiuta in diversi modi, quello analizzato in questo lavoro utilizza gli Algoritmi Genetici (GA) che, basandosi su algoritmi che simulano l'evoluzione della specie, lavorano su popolazioni di soluzioni che ad ogni iterazione vengono mutati, mescolati e migliorati al fine di ottenere ad ogni passo una generazione migliore, ovvero che continene individui-soluzioni che meglio risolvono il problema.

Questo approccio è stato testato su una semplice rete che ha mostrato alcune criticit`a specialmente nel mantere il vincolo di interezza imposto sulle variabili coinvolte nel problema.

#### CAPITOLO 6. CONCLUSIONI 39

Tuttavia, dai dati raccolti e dalle osservazioni fatte, si può osservare che la tecnica qui utilizzata risuta appropriata e fornisce, il 79.6% delle volte, un risultato più che soddisfacente al primo tentativo per la rete in considerazione.

Infine, è da notare che le soluzioni trovate dai GA non sempre sono soluzioni ottime, ma spesso sono molto vicine all'ottimo e possono quindi risultare molto utili per calcolare, in un tempo modesto, una soluzione ragionevolmente buona.

In futuro potrebbe essere interessante investigare con maggiore dettaglio la bontà e la scalabilità della tecnica usata e studiare in modo più approfondito l'andamento delle prestazioni al variare di un maggior numero di parametri.

Inoltre quanto discusso potrebbe essere esteso a reti ottiche con diversa topologia grazie alla versatilià degli algoritmi usati.

## Capitolo 7

## Bibliografia

- [1] B. Mukherjee, WDM Optical Communication Networks: Progress and Challanges, IEEE Journal on Selected Areas in Communications, vol. 18, No. 10, October 2000, pp. 1810-1824.
- [2] N. Benvenuto, M. Zorzi Principles of Communications Networks and Systems , N. Benvenuto, M. Zorzi, Wiley, 2011, pp. 234-242.
- [3] F. Michelotti, Mezzi Trasmissivi, University of Rome, w3.uniroma1. it/cattedra\_michelotti/Esercitazione5.pdf, Settembre 2012.
- [4] F. Arecco, F. Meli., Transparent Optical Self-Healing-Ring Communication Network, US Patent number 5,903,371 11 May 1999.
- [5] L. Badia, A. Botta, L. Lenzini, Joint routing and link scheduling for wireless mesh networks through genetic algorithms, Proceedings IEEE WiOpt 2007, Limassol, Cyprus, April 2007.
- [6] L. Badia, M. Boaretto, M. Zorzi, Neural self-organization for the packet scheduling in wireless networks, Proceedings IEEE WCNC 2004, Atlanta, GE, vol. 3, pp. 1927–1932, Mar. 2004.
- [7] D. Zhou, S. Subramaniam, Survivability in Optical Networks , IEEE Network November/December 2000, pp. 16-23.
- [8] A. Fumagalli, I. Cerutti, M. Tacca, Optimal Design of Survivable Mesh Networks Based on Line Switched WDM Self-Healing Rings, IEEE/ACM Transactions on Networking, vol. 11, No, 3 June 2003, pp. 501-512.
- [9] B. Fortz, P. Soriano, C. Wynants, A tabu search algorithm for self-healing ring network design, European Journal of Operational Research 151 (2003), pp. 280-295.
- [10] C.-H. Yeh, S. Chi, Self-Healing Ring-Based Time-Sharing Passive Optical Networks, IEEE Photonics Technology Letters, vol. 19, No, 15, 1 August 2007, pp. 1139-1141.
- [11] K. Long, Y.Peng, X.Yang, Novel Methods on Survivability for Next-Generation Optical Networks, IEICE 08 SB 0064, 2008.
- [12a] H. Frank, Survivability Analysis od Command and Control Commun. Network-Part 1, IEEE Trans of Commun., vol. 22, No. 5, May 1974, pp. 589-595.
- [12b] H. Frank, Survivability Analysis od Command and Control Commun. Network-Part 2, IEEE Trans of Commun., vol. 22, No. 5, May 1974, pp. 596-605.
- [13] V.R. Westmark, A Definition for Information System Survivability, proceedings of the 37th Annual Hawaii International Conference on System Sciences, January 2004, Big Island, Hawaii.
- [14] P. Cholda, A. Jajszczyk, *Recovery and its Quality in multilayer* Networks, Journal of Lightwave technology, vol. 28, No. 4, 5 February 2010.
- [15] E. Wang, K-L. Lee, Automatic protection, restoration, and survivability of long-reach passive optical networks, in proceedings IEEE ICC 2011.
- $\bullet$  [16] X. Wang, L. Guo, C. Yu, D. Wang, W. Hou, Y. Li, C. Wang, X.Liu, A new heuristic protection algorithm based on survivable integrated auxiliary graph in waveband switching optical networks, Computer Communications, No. 32, 2009, pp. 1000-1005.
- [17] A. Giorgetti, L. Valcarenghi, F. Cugini, P. Castoldi PCE-based Dynamic Restoration in Wavelength Switched Optical Networks, in proceedings IEEE ICC 2010.
- [18] http://en.wikipedia.org/wiki/Self-healing\_ring, consultato il 16 Agosto 2012.
- [19] L. Wuttisittikulkij, M.J. O Mahony, Design of a WDM Network using a Multiple Ring Approach, in proceedings IEEE GLOBECOM, vol. 1, November 1997, pp. 551-555.
- [20] J.B. Slevinskyl, W.D. Grove, M.H.MacGregor, An Algorithm for Survivable Network Design Employing Multiple Self-healingRings, in proceedings IEEE GLOBECOM, vol. 3, November-December 1993, pp. 1568-1573.
- [21] M. Armony, J.G. Klincewicz , H. Luss, M.B. Rosenwein, Design of Stacked Self-Healing Rings Using a Genetic Algorithm, Journal of Heuristics, vol. 6, 2000, pp. 85-105.
- $[22]$  L. Badia, A. Botta, L. Lenzini, A genetic approach to joint routing and link scheduling, Ad Hoc Netw.2008, doi:10.1016/j.adhoc.2008.04.005.
- [23] Q. Zhang, Y. Leung, An Orthogonal Genetic Algorithm for Multimedia Multicast Routing, IEEE Transactions on Evolutionary Computation, vol. 3, No. 1, April 1999, pp. 53-62.
- [24] H. Chou at al., *Genetic Algorithms for Communications Network* Design, IEEE Transactions on Evolutionary Computation, vol. 5, No. 3, June 2001, pp. 236-249.
- [25] C. W. Ahn, R. S. Ramakrishna, A Genetic Algorithm for Shortest Path Routing Problem and the Sizing of Populations, IEEE Transactions on Evolutionary Computation, vol. 6, No. 6, December 2002, pp. 566-579.
- [26] M. Gen, R. Cheng, *Genetic Algorithms & Engineering Optimiza*tion, EDA, Jhon Wiley&Sons, 1999.
- [27] http://en.wikipedia.org/wiki/genetic\_algorithm, consultato il 22 Agosto 2012.
- [28] MathWorks, Global Optimization Toolbox, User's Guide, R2012a.
- [29] R. Hassin, Approximation schemes for the Restricted Shortest Path Problem, Mathematics of Operations Research vol. 17, No. 1, Feb 1992, pp 36-42.
- [30] Handler, G. Y. and Zang, A dual algorithm for the constrained shortest path problem, Networks, 1980, 10: 293-309. doi: 10.1002/ net.3230100403.
- [31] T. Atwood, P. Campbell, H. Parish, *Oxford Dictionary of Bioche*mistry and Molecular Biology, Oxford University Press, 2nd Edition, 2006, p. 573.